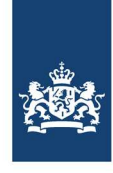

# Landelijk ketentestplan iWlz 2.2

15 oktober 2020

## Versiebeheer

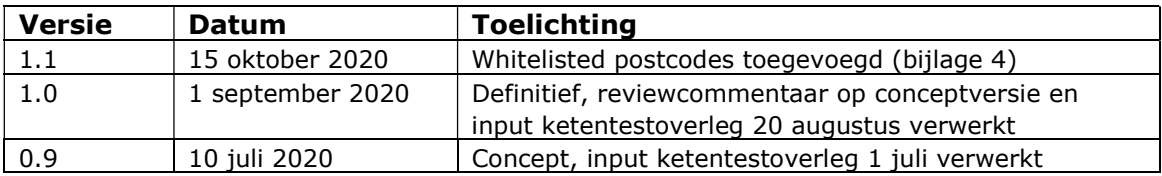

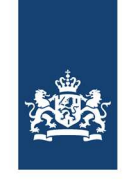

# Inhoud

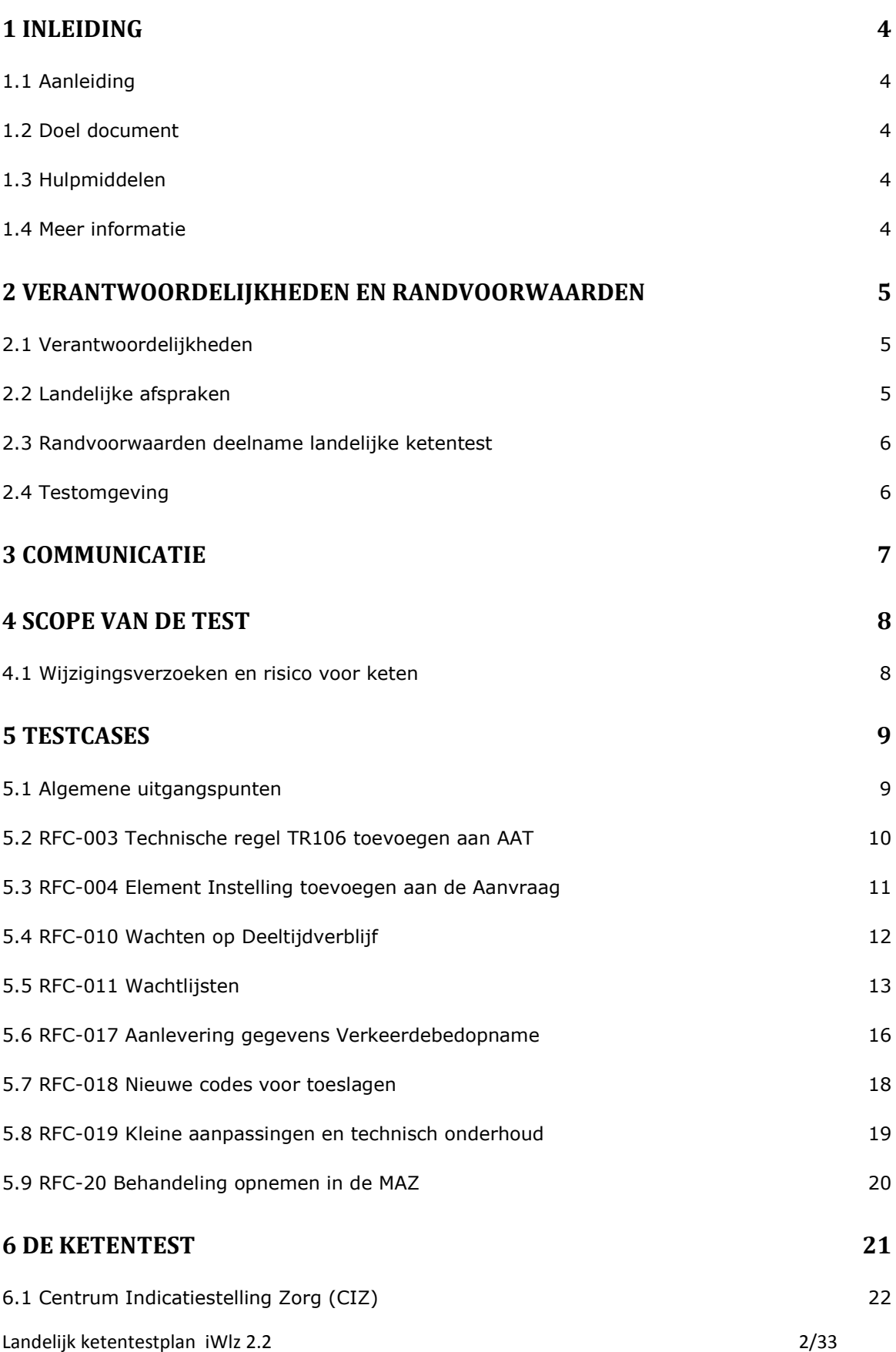

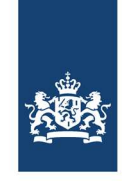

Zorginstituut Nederland

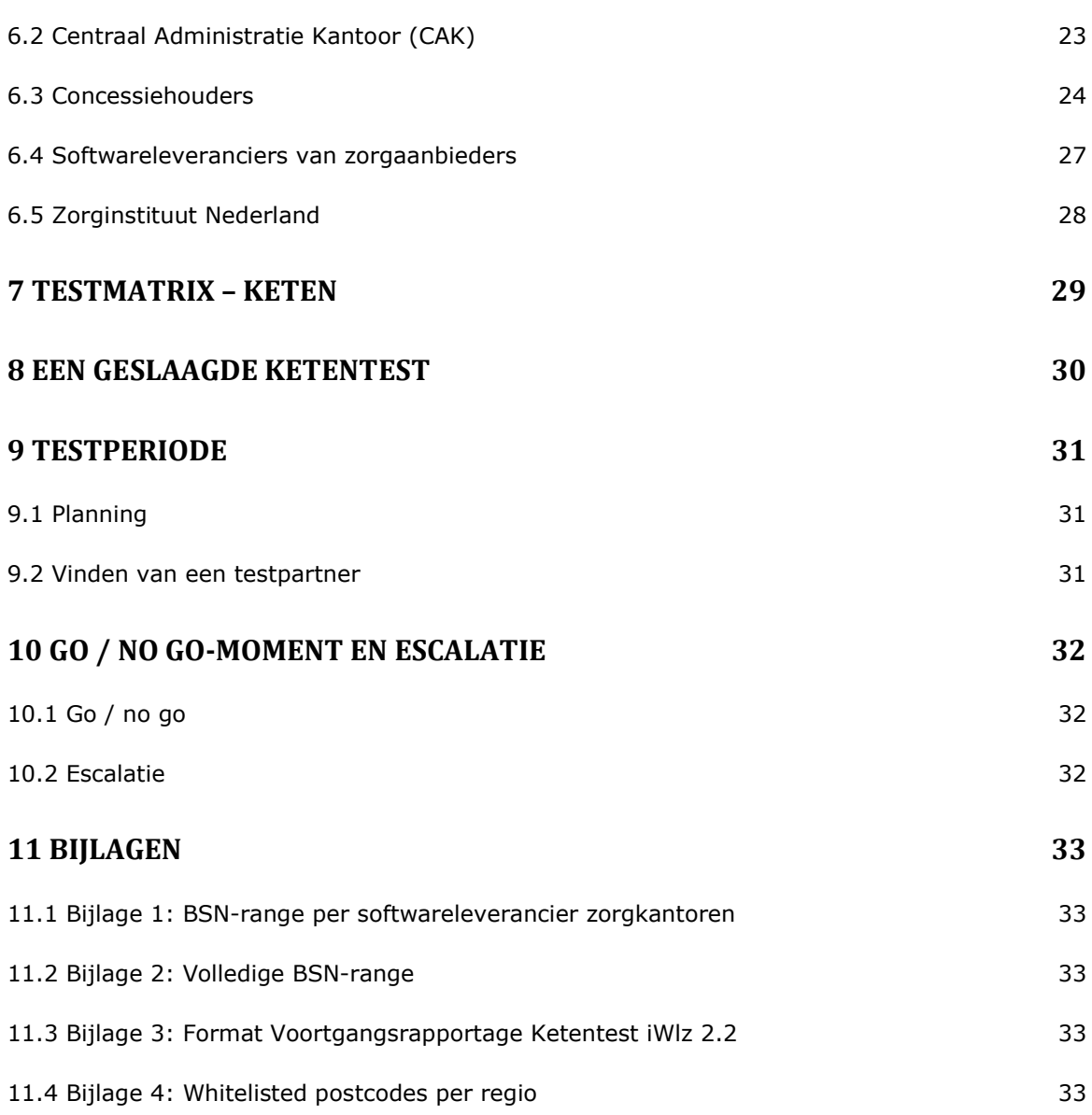

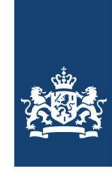

# 1 Inleiding

## 1.1 Aanleiding

Op 1 januari 2021 wordt iWlz 2.2 geïmplementeerd. De invoering van deze release vindt plaats door middel van een big bang-scenario. Dat betekent dat er géén conversieperiode is voor zorgaanbieders. Alle iWlz-gebruikers gaan op de datum van ingebruikname (4 januari 2021) direct over op de nieuwe release.

Om de migratie zo soepel mogelijk te laten verlopen en de kans op stagnering van het berichtenverkeer zo veel mogelijk te beperken, is het noodzakelijk om vooraf gedegen ketentests uit te voeren. Ketenpartijen en hun softwareleveranciers hebben behoefte aan regievoering bij de uitvoer van de landelijke ketentest. Zorginstituut Nederland treedt hierbij, vanuit zijn beheerrol op als regisseur / facilitator.

## 1.2 Doel document

Doel van dit document is om ketenpartijen en/of hun softwareleveranciers te ondersteunen bij het testen van hun software en ze te faciliteren bij het uitvoeren van ketentests. Het document beschrijft de afspraken die met betrokken partijen zijn gemaakt over de scope, inhoud, uitvoer en termijnen van de landelijke ketentest. Daarnaast worden de rollen en verantwoordelijkheden beschreven. Alle partijen die deelnemen aan de landelijke ketentest moeten zich houden aan de afspraken die in dit draaiboek zijn vastgelegd.

Uitgebreide informatie over alle functionele en technische wijzigingen die iWlz 2.2 bevat is terug te vinden in het Informatiemodel iStandaarden en de onderliggende documentatie.

## 1.3 Hulpmiddelen

Zorginstituut Nederland stelt verschillende hulpmiddelen ter beschikking ter ondersteuning van de bouw van de nieuwe iStandaard-berichten:

- Validatiemodule en Decentrale Validatieservice: valideren van iStandaard-berichten
- Testvoorziening iStandaarden (TiS): testen van berichten in een simulatieomgeving
- XSLT's: hulpmiddel om controleregels eenvoudig te implementeren

#### 1.4 Meer informatie

Heeft u vragen of opmerkingen over dit document? Neemt u dan contact op met:

Zorginstituut Nederland Team Informatiestandaarden (020) 797 89 48 info@istandaarden.nl www.istandaarden.nl

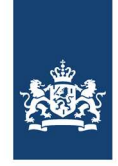

# 2 Verantwoordelijkheden en randvoorwaarden

Een ketentest wordt gedefinieerd als een test waarbij één of meer bedrijfsprocessen worden doorlopen over een aaneengesloten reeks van systemen en platforms. Een landelijke ketentest voor het iWlz-berichtenverkeer heeft als doel om te controleren of ketenpartijen na implementatie van de nieuwe release op een correcte wijze berichten met elkaar kunnen uitwisselen. Bij een landelijke ketentest is het van belang om de nieuwe functionaliteiten van het iWlz-berichtenverkeer te testen voordat de nieuwe release landelijk in gebruik wordt genomen.

## 2.1 Verantwoordelijkheden

Alle ketenpartijen (en hun softwareleveranciers) zijn zelf verantwoordelijk voor het tijdig opleveren van software waarmee correcte iWlz-berichten kunnen worden uitgewisseld. Zorginstituut Nederland treedt, vanuit zijn rol als wettelijk beheerder van de iWlz, op als regisseur / facilitator van de landelijke ketentest, die plaatsvindt in de periode voorafgaand aan de migratie naar iWlz 2.2.

Het Zorginstituut biedt via dit document, een landelijk ketentestplan aan waarin beschreven staat hoe de ketentests uitgevoerd moeten worden en aan welke voorwaarden voldaan moet worden. Partijen die deelnemen aan de landelijke ketentest houden zich aan de afspraken die in dit landelijk ketentestplan zijn vastgelegd.

Ketenpartijen (en hun softwareleveranciers) zijn zelf verantwoordelijk voor het tijdig maken van afspraken met testpartners. In de tijdschema's die in dit ketentestplan zijn opgenomen, wordt alleen gesproken van uiterlijke datums (deadlines). De ketenpartijen zijn vrij in het kiezen van de startmomenten. Het Zorginstituut gaat ervan uit dat ketenpartijen zelf een reële fasering gebruiken bij de testen. Dit wil zeggen dat de testen niet alleen in de laatste week voor het verstrijken van de uiterste datum dienen plaats te vinden. Ketenpartijen maken onderling afspraken over de verdeling in tijdseenheden van de testen. Wanneer een ketenpartij na verschillende pogingen geen testpartner kan vinden, biedt Zorginstituut Nederland ondersteuning bij het vinden van een testpartner.

## 2.2 Landelijke afspraken

Bij het opstellen van dit landelijke ketentestplan zijn afspraken gemaakt met ketenpartijen en softwareleveranciers over de uitvoering van de ketentests. Deelnemende partijen houden zich aan deze afspraken.

Ketenpartijen en/of hun softwareleveranciers

- voldoen aan de in dit landelijk ketentestplan genoemde randvoorwaarden voor deelname aan de ketentests;
- geven uiterlijk op 15-09-2020 de contactgegevens van hun testmanagers (twee personen per organisatie) door aan Zorginstituut Nederland. Deze testmanagers zijn aanspreekpunt voor Zorginstituut Nederland en zijn gedurende de hele termijn van de landelijke ketentest bereikbaar.
- voeren minimaal alle positieve testen uit die in dit plan beschreven staan. Indien partijen onderling overeenkomen om meer testscenario's te doorlopen valt dit buiten de scope van dit testplan (en de escalatieprocedure);
- informeren het Zorginstituut wekelijks over de voortgang van de landelijke ketentest nadat zij gestart zijn met het uitvoeren van de eerste test;
- melden blokkerende bevindingen die een ernstige verstoring kunnen opleveren in de gegevensuitwisseling na ingebruikname van iWlz 2.2 zo snel mogelijk na constatering en vóór 01-12-2020 bij het Zorginstituut.

Zorginstituut Nederland

• spreekt deelnemende partijen aan bij het niet naleven van de in dit ketentestplan genoemde termijnen en afspraken;

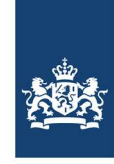

- informeert alle deelnemende partijen over de voortgang van de landelijke ketentest;
- informeert de Stuurgroep iWlz over de voortgang van de landelijke ketentest;
- ondersteunt indien nodig ketenpartijen bij het vinden van een testpartner.

De Stuurgroep iWlz

- komt in november en december 2020 meerdere malen bijeen om de voortgang van de landelijke ketentest te bespreken;
- bespreekt uiterlijk op 1 december 2020 (een maand voor de implementatie) de testresultaten en positieve/negatieve consequenties van deze resultaten.

## 2.3 Randvoorwaarden deelname landelijke ketentest

Op het moment dat een ketenpartij een ketentest start met een andere ketenpartij, moet voldaan zijn aan de volgende randvoorwaarden:

- alle te genereren berichten zijn gevalideerd en correct bevonden door de Validatiemodule/Decentrale Validatieservice van Zorginstituut Nederland;
- er is op het betreffende testonderdeel een gedegen regressietest uitgevoerd met positief resultaat;
- er zijn onderlinge afspraken gemaakt over het aanbieden van testberichten, voordat deze worden verzonden naar de andere ketenpartij.

## 2.4 Testomgeving

Zorginstituut Nederland stelt geen centrale testomgeving beschikbaar waar ketenpartijen en softwareleveranciers testbestanden kunnen uitwisselen. De testomgeving voor het uitwisselen van berichten voor de landelijke ketentest iWlz 2.2 is de testomgeving van VECOZO. Alle partijen moeten daarvan verplicht gebruik maken. Deze Berichtenservice V3-testomgeving is volgens de planning van VECOZO begin oktober beschikbaar. Mocht hier onverwacht vertraging in ontstaan, dan communiceert VECOZO hierover met het Zorginstituut en betrokken ketenpartijen en softwareleveranciers. Er wordt dan in onderling overleg afgestemd hoe tijdelijk op een andere manier berichten uitgewisseld kunnen worden om vertraging in de uitvoering van de ketentest te voorkomen.

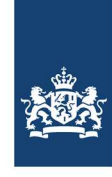

# 3 Communicatie

In de eerste week van september 2020 publiceert Zorginstituut Nederland het Landelijk ketentestplan iWlz 2.2 op iStandaarden.nl en informeert ketenpartijen en softwareleveranciers per mail over deze publicatie. Daarnaast wordt door middel van een artikel in de Nieuwsbrief iStandaarden of door middel van een Nieuwsflits de aandacht gevestigd op het verschijnen van dit ketentestplan.

Gedurende de ketentest informeren de ketentestmanagers het Zorginstituut over de voortgang van de ketentest. Vanaf half oktober communiceert het Zorginstituut wekelijks over de voortgang van de ketentest. Betrokken partijen worden per mail geïnformeerd.

Het format dat gebruikt moet worden voor verslaglegging en terugkoppeling vanuit de ketenpartijen/softwareleveranciers aan het Zorginstituut is opgenomen in Bijlage 11.3 Format voortgangsrapportage.

Het Zorginstituut houdt de Stuurgroep iWlz op de hoogte van de voortgang van de ketentest. Dit gebeurt door middel van schriftelijke rapportage een week voorafgaand aan de bijeenkomst van de stuurgroep en een mondelinge toelichting daarvan tijdens de vergaderingen van de stuurgroep. Indien nodig kan het Zorginstituut de stuurgroep ook tussentijds op de hoogte stellen wanneer hier aanleiding voor is.

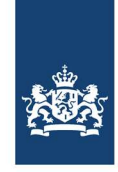

## 4 Scope van de test

Tijdens de referentiegroepen iWlz is door de betrokken partijen gekeken naar de impact en het risico van de wijzigingsverzoeken voor de keten. Op basis van het risico kan worden bepaald wat getest wordt, hoe diep getest wordt en welke partijen bij de test betrokken zijn.

#### 4.1 Wijzigingsverzoeken en risico voor keten

In onderstaand overzicht zijn de RFC's opgenomen die onderdeel uitmaken van de iWlz 2.2 release. Per RFC is aangegeven of er risico voor de keten is. De RFC's zonder risico voor de keten worden niet opgenomen in de ketentest.

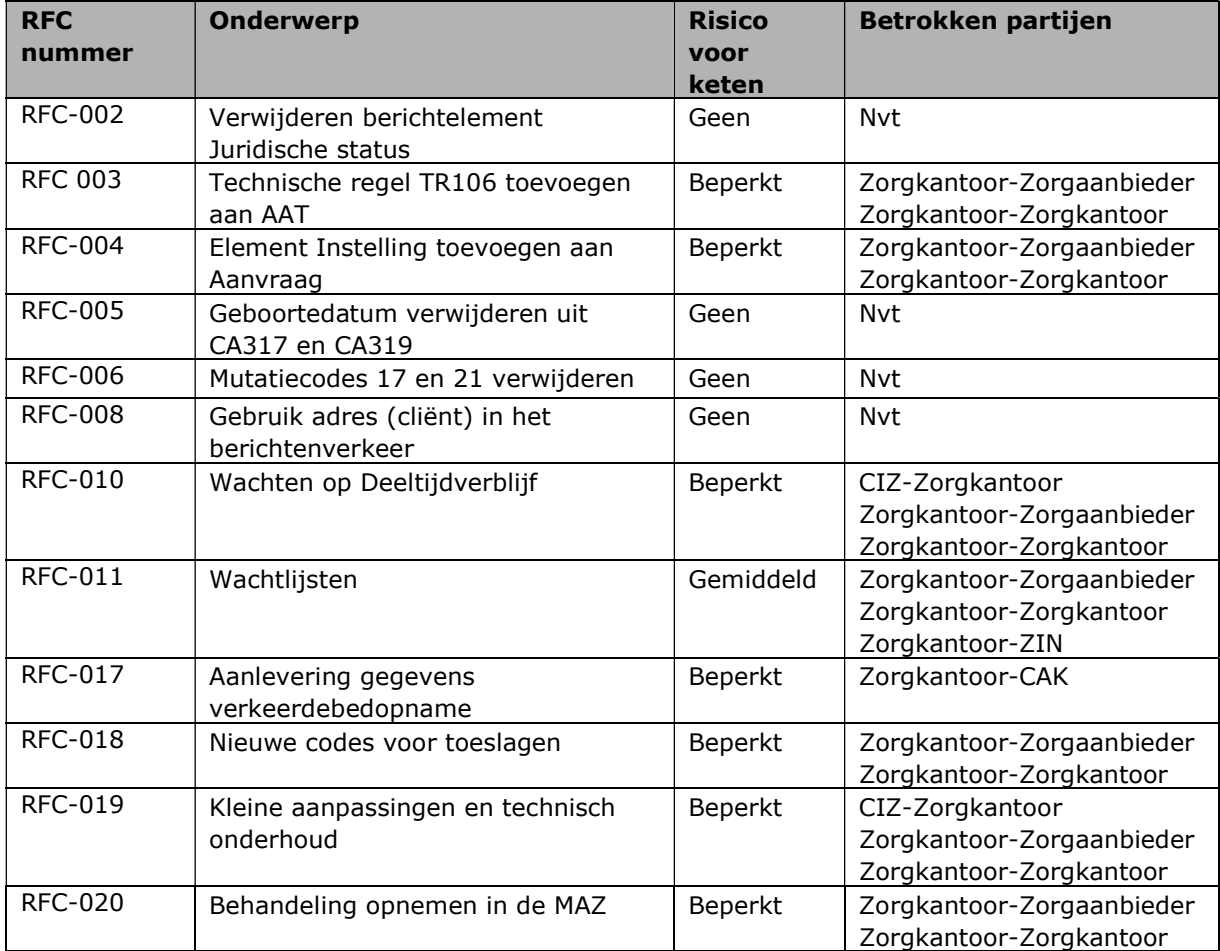

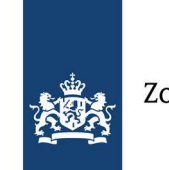

# 5 Testcases

Op basis van de impact en het risico van de wijzigingen van iWlz 2.2 kan worden vastgesteld waar de focus van de test moet liggen. In dit hoofdstuk is per RFC aangegeven welke testcases onderdeel zijn van de ketentest.

## 5.1 Algemene uitgangspunten

De volgende algemene uitgangspunten gelden voor de testcases en de uit te voeren testen t.b.v. de ketentest:

- Testbestanden bevatten nooit productiegegevens:
	- o er wordt gebruik gemaakt van een BSN uit de 'whitelist'; Aan de zorgkantoren is een specifieke range toegewezen. Zie bijlage 11.1 en bijlage 11.2
	- o er wordt gebruik gemaakt van een Postcode uit de 'whitelist';
	- o de 'whitelisted' postcodes worden gekoppeld aan ZK-codes;
	- o overige berichtvulling is anoniem en niet naar een cliënt/persoon herleidbaar.
- Een test wordt uitgevoerd tussen twee ketenpartijen;
	- o als input voor een test kan de ketenpartij gebruik maken van eigen testbestanden of bestanden die eerder van een andere ketenpartij zijn ontvangen.
- Testbestanden komen rechtstreeks uit het systeem van de ketenpartij en zijn niet handmatig gemanipuleerd (tenzij een 'negatieve' test wordt uitgevoerd).
- Voor de uitvoer van de testen wordt gebruik gemaakt van de testomgeving van VECOZO (tenzij deze omgeving nog niet beschikbaar is, zie paragraaf 2.4):
	- o uitzonderingen hierop zijn de berichtuitwisseling tussen zorgkantoor en het CAK en zorgkantoor en ZIN
- De testcases zijn onderverdeeld in positieve en negatieve testen:
	- o met de positieve testen tonen ketenpartijen aan dat zij de wijzigingen in het berichtenverkeer hebben verwerkt en onderling berichten kunnen uitwisselen volgens de nieuwe specificaties. Bij een positieve test gaat het om een test met berichten die valide zijn volgens de nieuwe specificaties. Deze testen zijn verplicht.
	- o de negatieve testen zijn facultatief en kunnen in onderling overleg tussen partijen uitgevoerd worden. Voor deze testen is altijd manipulatie van gegevens nodig. Bewust wordt een foutsituatie gecreëerd die zich in de praktijk vanuit een goed werkend systeem niet kan voordoen. Bij een negatieve test gaat het om een test met gemanipuleerde berichten die nietvalide zijn volgens de nieuwe specificaties. Deze testen zijn optioneel. Ketenpartijen maken hier onderling afspraken over.

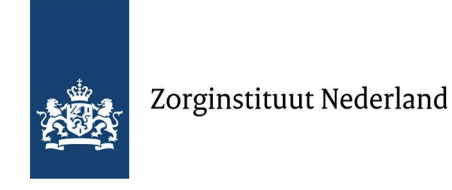

#### 5.2 RFC-003 Technische regel TR106 toevoegen aan AAT

Onderstaande testcases zijn bedoeld om een 'positief' resultaat te testen. Het succesvol verwerken van deze testcases toont aan dat beide ketenpartijen de wijzigingen hebben verwerkt en onderling berichten kunnen uitwisselen.

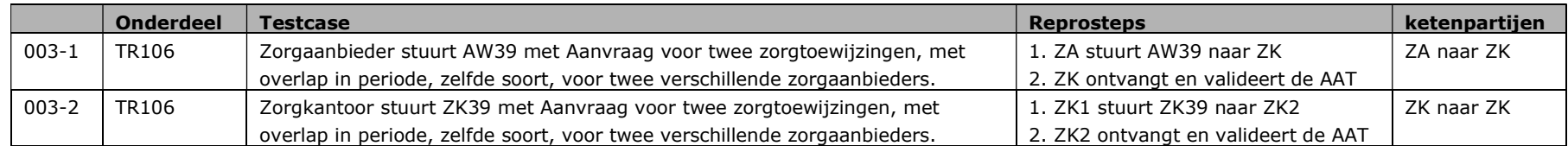

Onderstaande testcases zijn bedoeld om een 'negatief' resultaat te bereiken. Het testen hiervan kan alleen door het handmatig manipuleren van testbestanden en/of uitschakelen van (delen van) de validatie bij de verzendende ketenpartij.

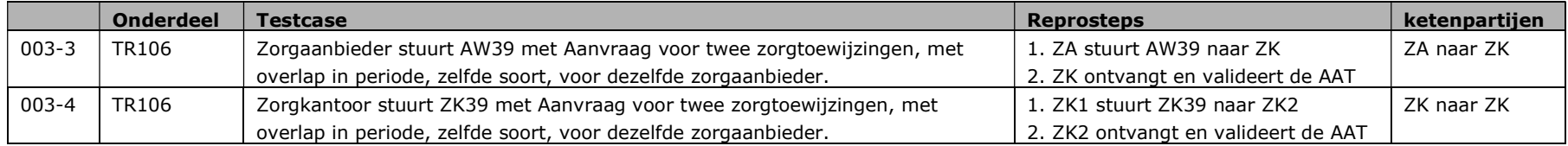

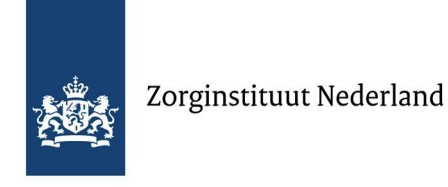

#### 5.3 RFC-004 Element Instelling toevoegen aan de Aanvraag

Onderstaande testcases zijn bedoeld om een 'positief' resultaat te testen. Het succesvol verwerken van deze testcases toont aan dat beide ketenpartijen de wijzigingen hebben verwerkt en onderling berichten kunnen uitwisselen.

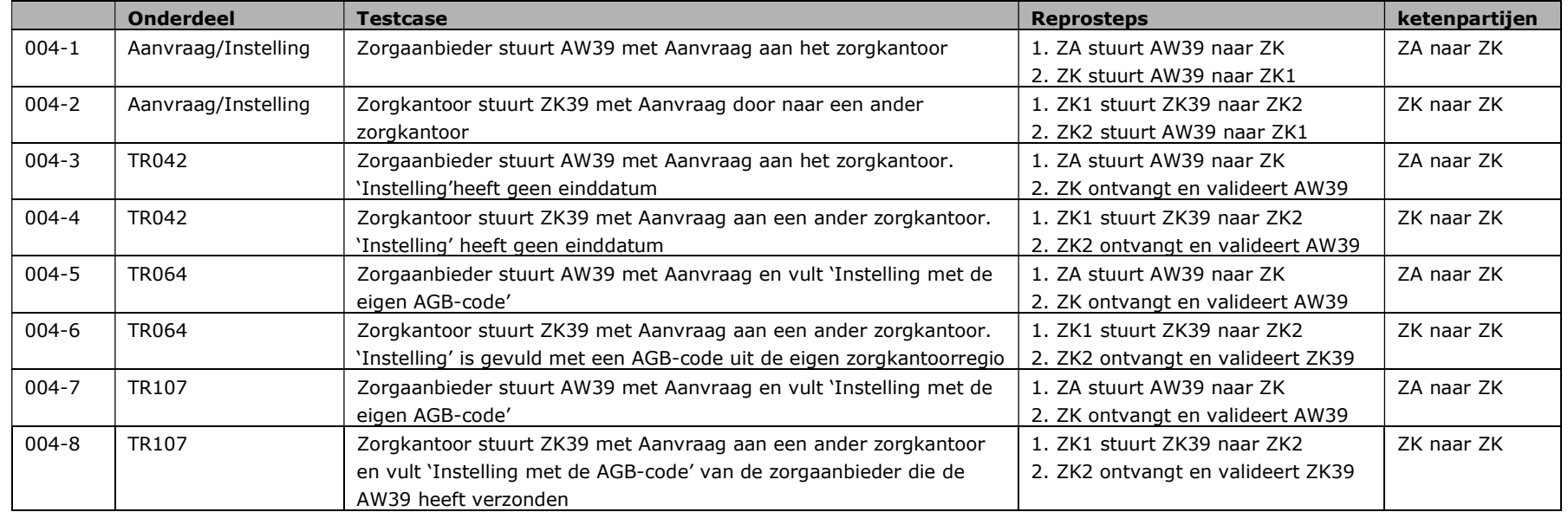

Onderstaande testcases zijn bedoeld om een 'negatief' resultaat te bereiken. Het testen hiervan kan alleen door het handmatig manipuleren van testbestanden en/of uitschakelen van (delen van) de validatie bij de verzendende ketenpartij.

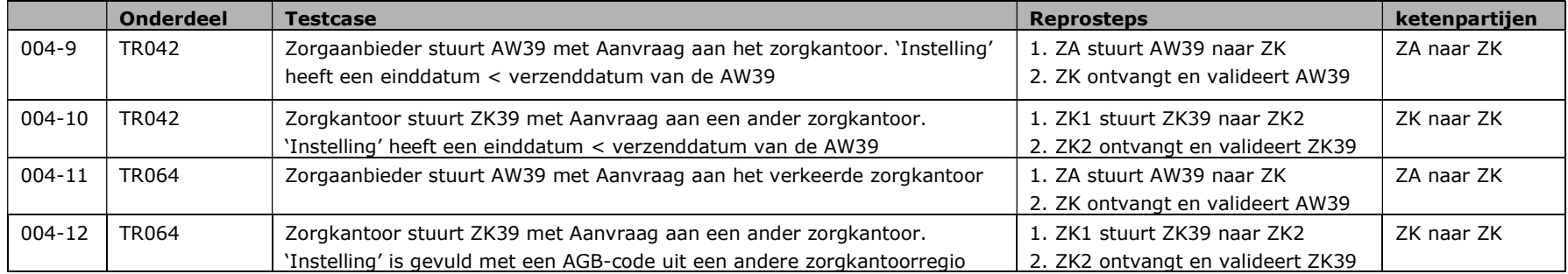

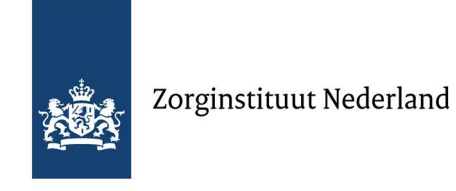

## 5.4 RFC-010 Wachten op Deeltijdverblijf

Onderstaande testcases zijn bedoeld om een 'positief' resultaat te testen. Het succesvol verwerken van deze testcases toont aan dat beide ketenpartijen de wijzigingen hebben verwerkt en onderling berichten kunnen uitwisselen.

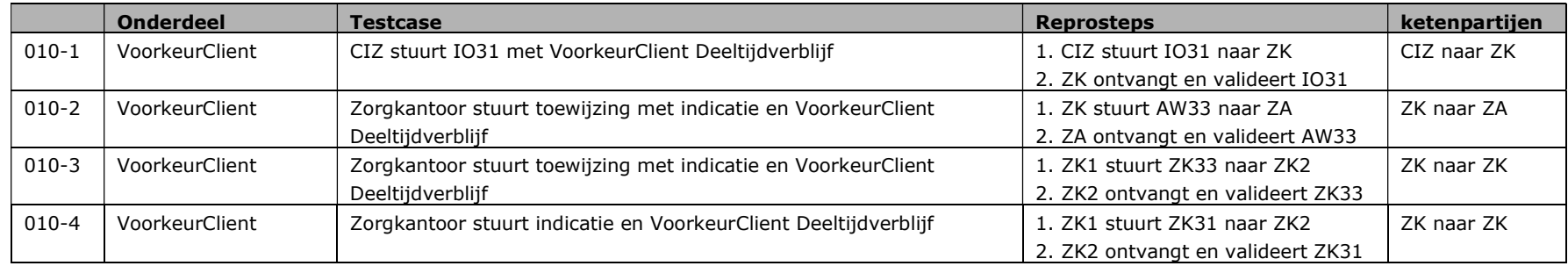

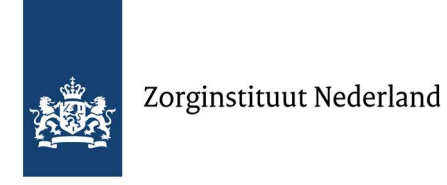

#### 5.5 RFC-011 Wachtlijsten

Onderstaande testcases zijn bedoeld om een 'positief' resultaat te testen. Het succesvol verwerken van deze testcases toont aan dat beide ketenpartijen de wijzigingen hebben verwerkt en onderling berichten kunnen uitwisselen.

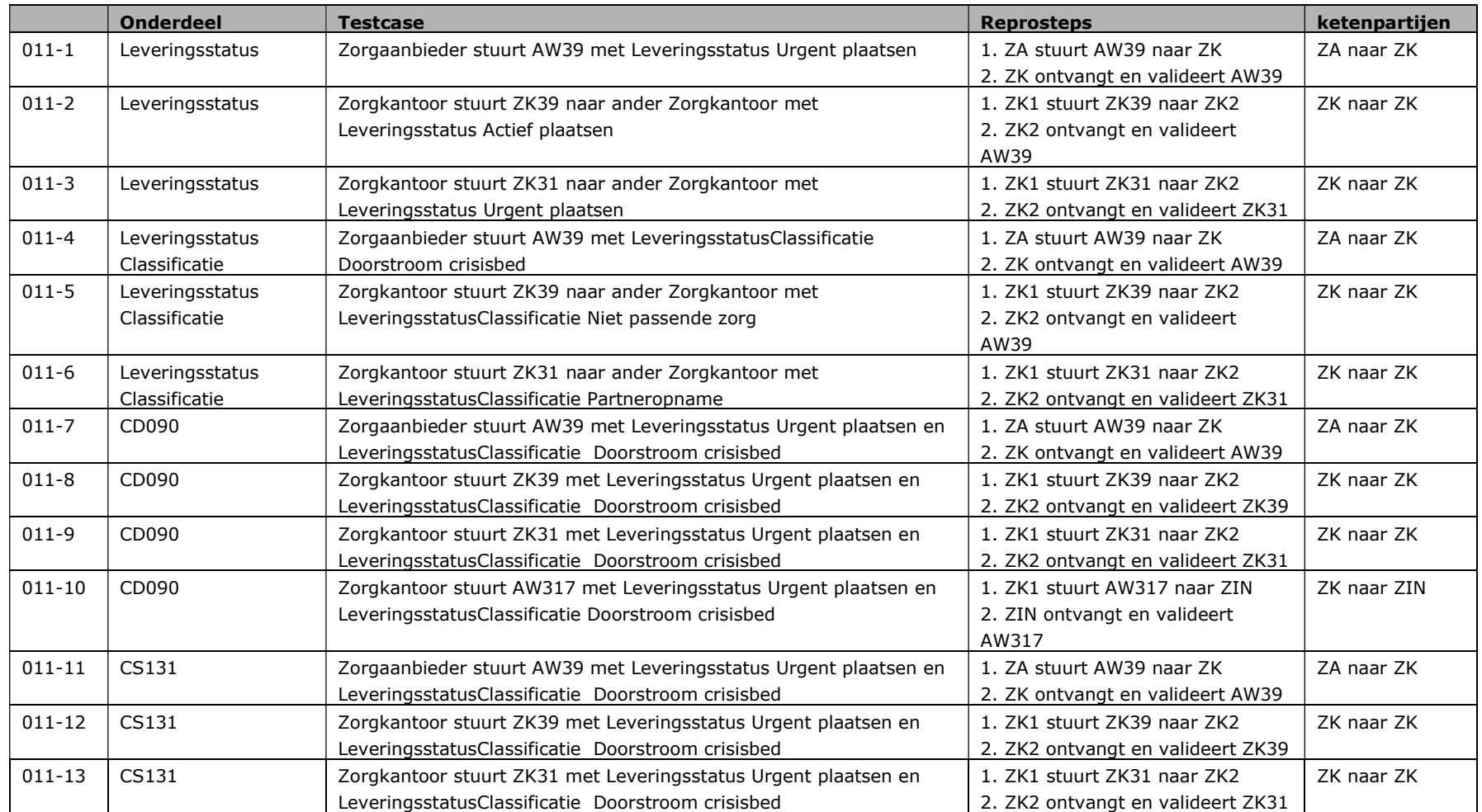

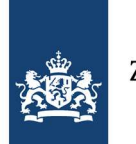

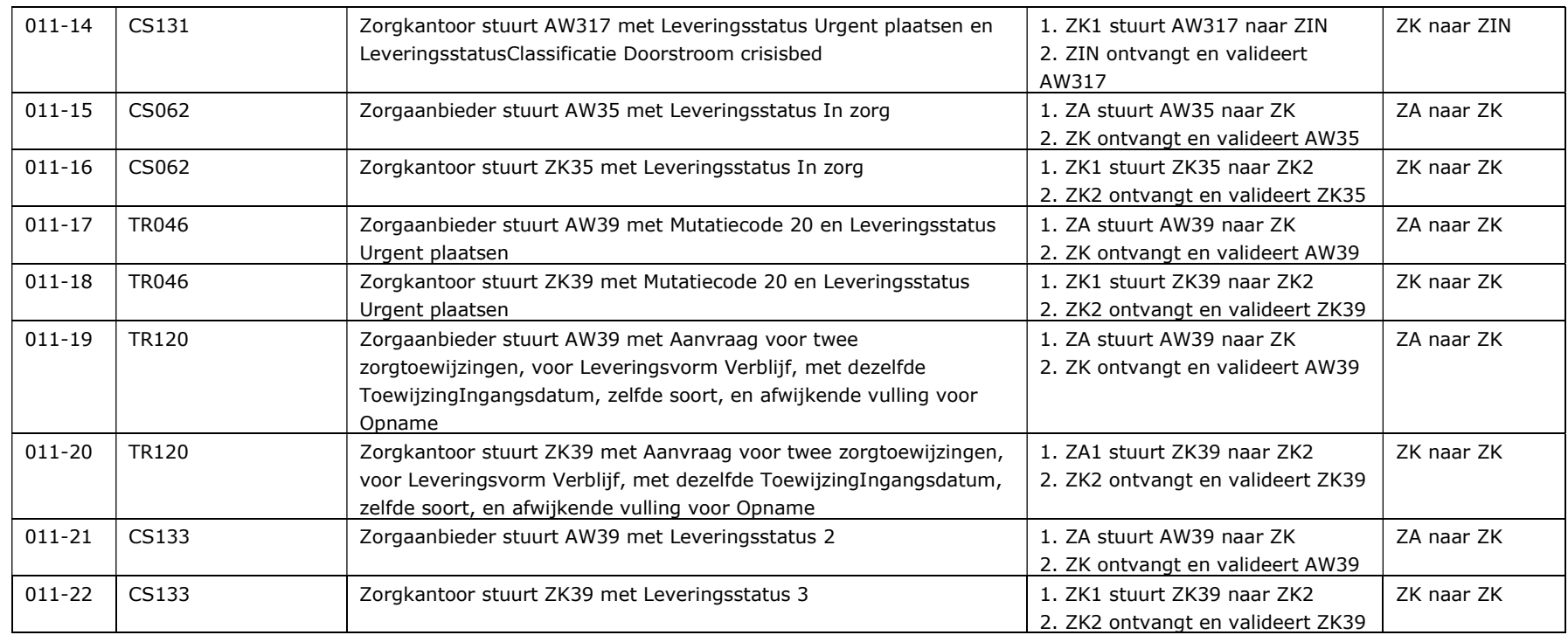

Onderstaande testcases zijn bedoeld om een 'negatief' resultaat te bereiken. Het testen hiervan kan alleen door het handmatig manipuleren van testbestanden en/of uitschakelen van (delen van) de validatie bij de verzendende ketenpartij.

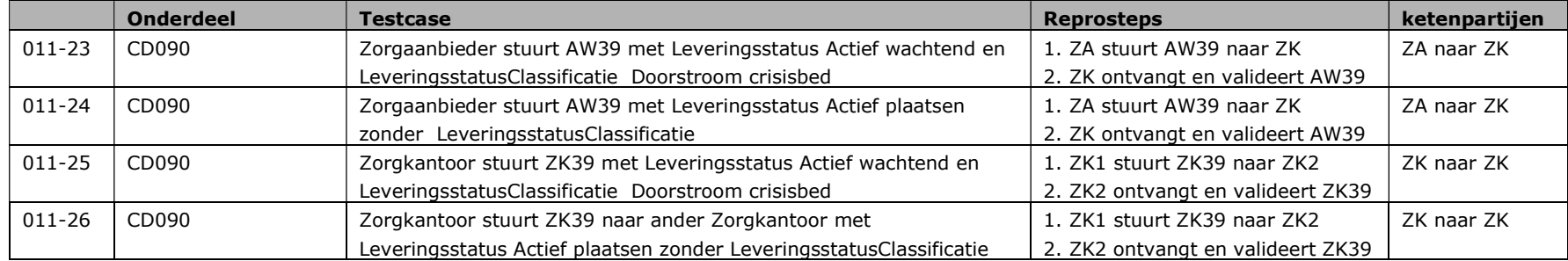

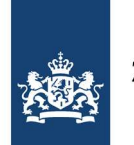

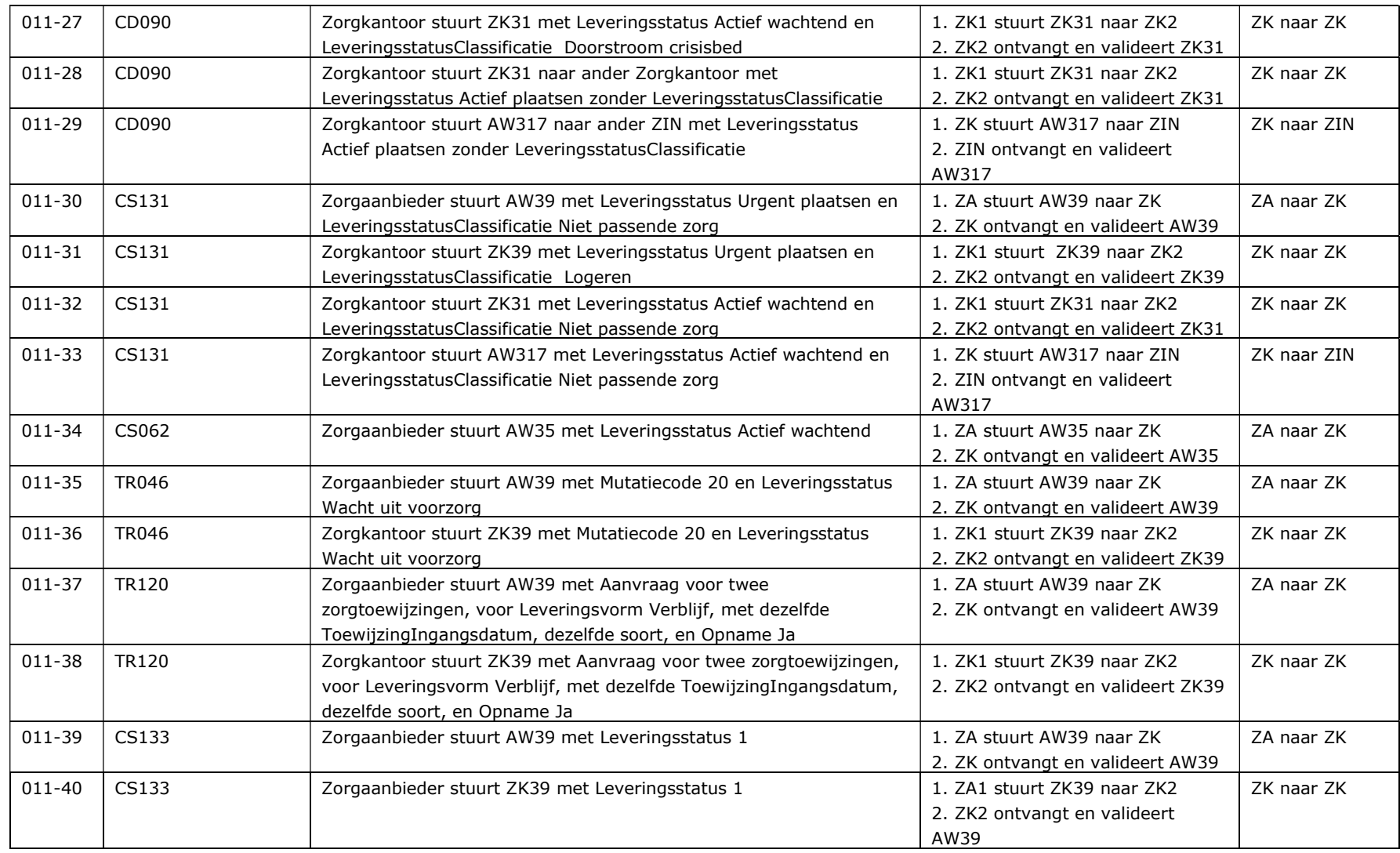

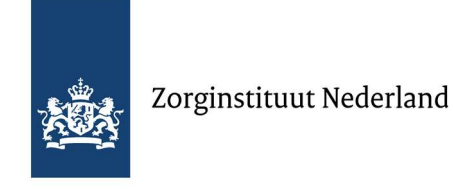

#### 5.6 RFC-017 Aanlevering gegevens Verkeerdebedopname

Onderstaande testcases zijn bedoeld om een 'positief' resultaat te testen. Het succesvol verwerken van deze testcases toont aan dat beide ketenpartijen de wijzigingen hebben verwerkt en onderling berichten kunnen uitwisselen.

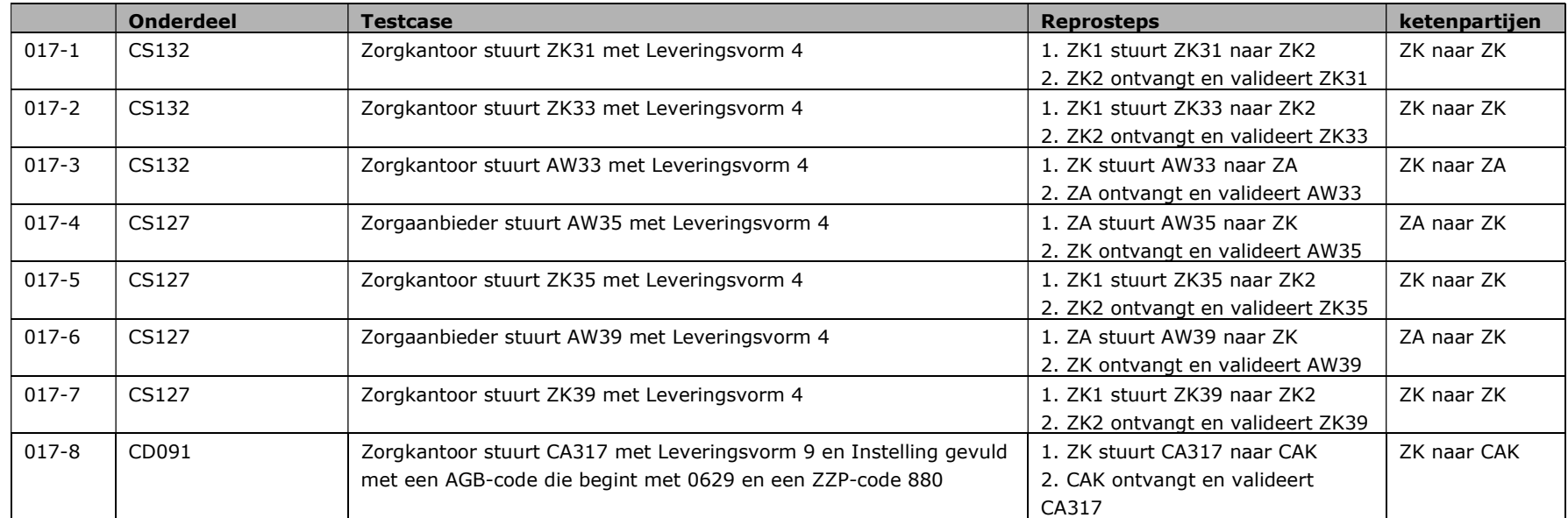

Onderstaande testcases zijn bedoeld om een 'negatief' resultaat te bereiken. Het testen hiervan kan alleen door het handmatig manipuleren van testbestanden en/of uitschakelen van (delen van) de validatie bij de verzendende ketenpartij.

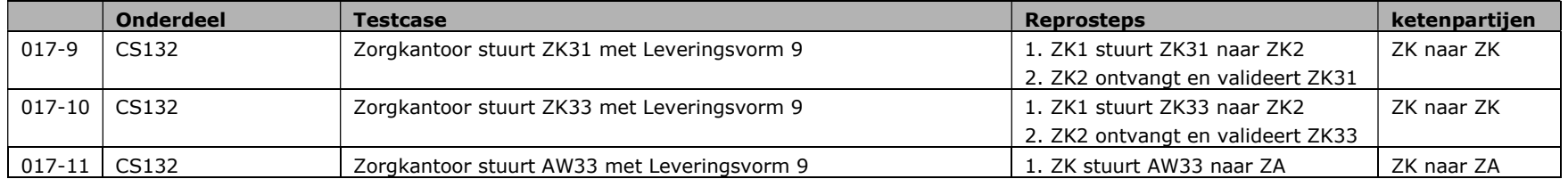

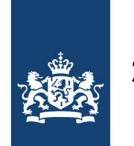

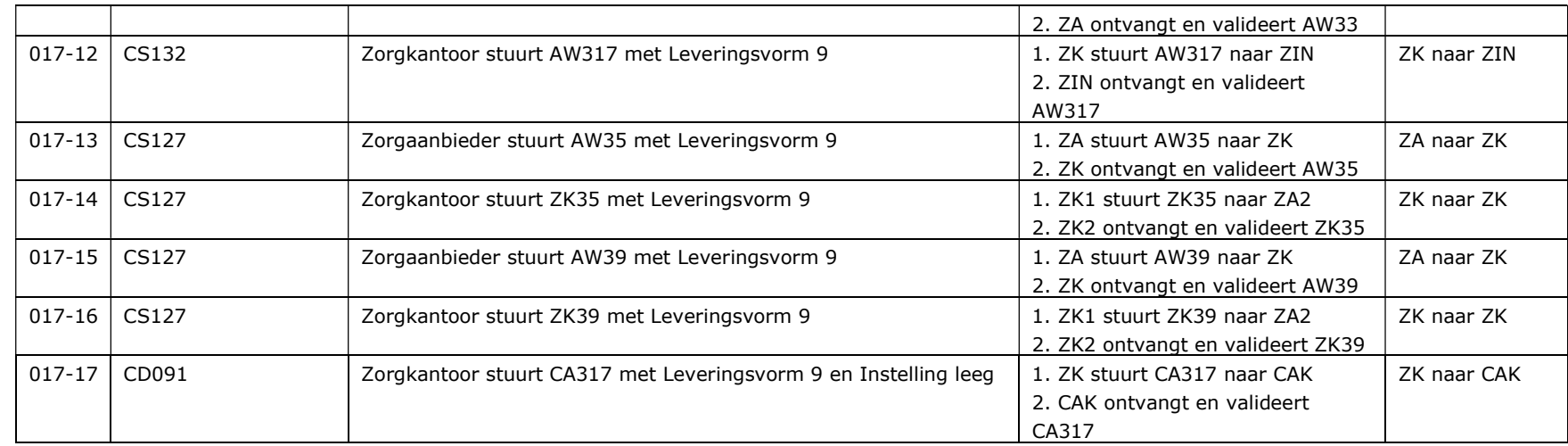

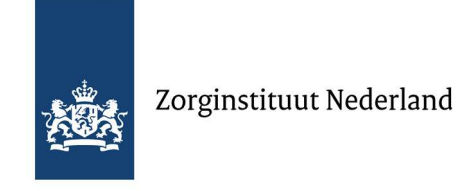

## 5.7 RFC-018 Nieuwe codes voor toeslagen

Onderstaande testcases zijn bedoeld om een 'positief' resultaat te testen. Het succesvol verwerken van deze testcases toont aan dat beide ketenpartijen de wijzigingen hebben verwerkt en onderling berichten kunnen uitwisselen.

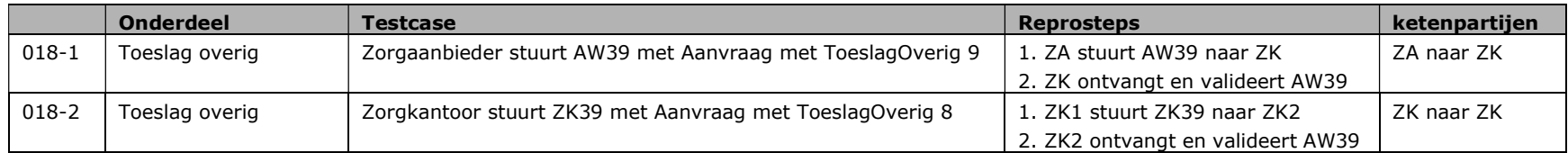

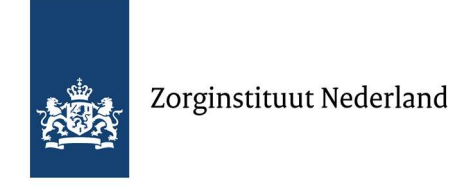

### 5.8 RFC-019 Kleine aanpassingen en technisch onderhoud

Onderstaande testcases zijn bedoeld om een 'positief' resultaat te testen. Het succesvol verwerken van deze testcases toont aan dat beide ketenpartijen de wijzigingen hebben verwerkt en onderling berichten kunnen uitwisselen.

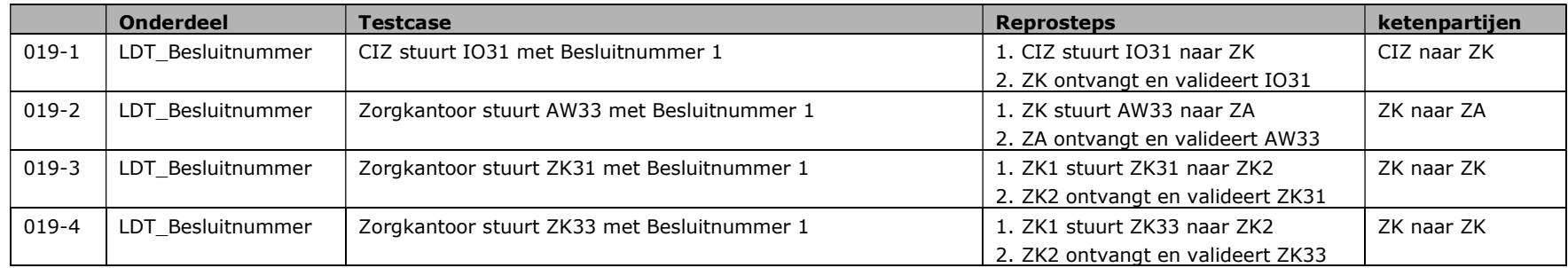

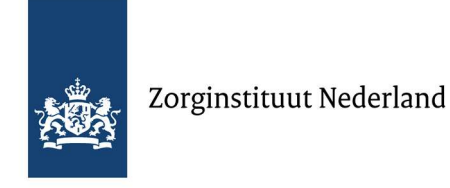

#### 5.9 RFC-20 Behandeling opnemen in de MAZ

Onderstaande testcases zijn bedoeld om een 'positief' resultaat te testen. Het succesvol verwerken van deze testcases toont aan dat beide ketenpartijen de wijzigingen hebben verwerkt en onderling berichten kunnen uitwisselen.

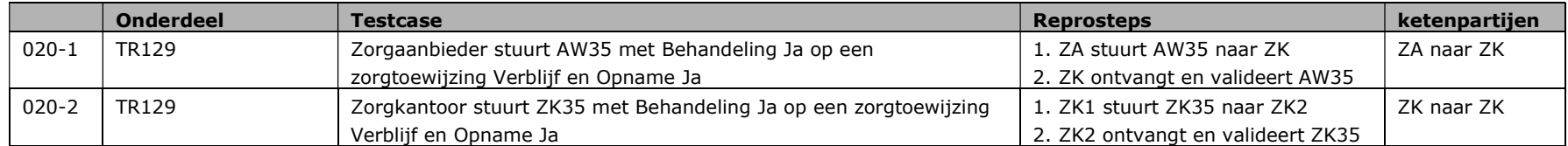

Onderstaande testcases zijn bedoeld om een 'negatief' resultaat te bereiken. Het testen hiervan kan alleen door het handmatig manipuleren van testbestanden en/of uitschakelen van (delen van) de validatie bij de verzendende ketenpartij.

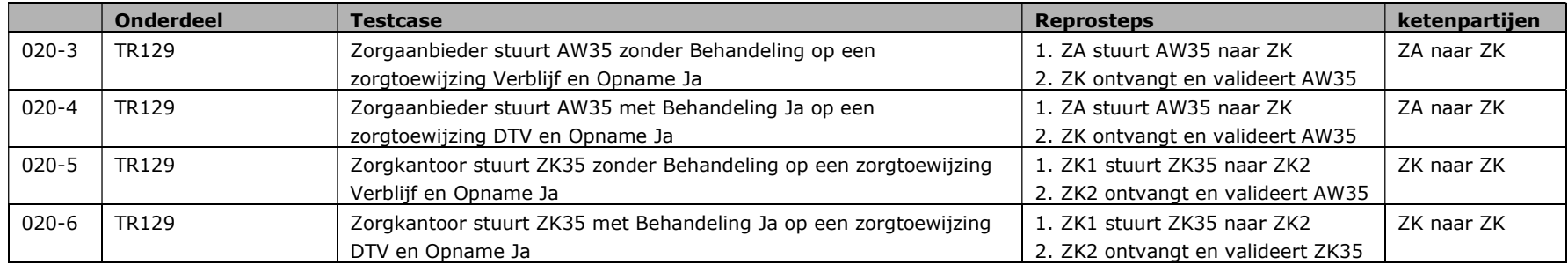

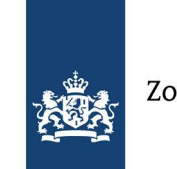

# 6 De ketentest

Tijdens de ketentest voert iedere ketenpartij testen uit met de eigen ketenpartners. De impact van de release iWlz 2.2 is per ketenpartij verschillend. In dit hoofdstuk wordt per ketenpartij weergegeven wat de scope van de landelijke ketentest is.

Per ketenpartij is aangegeven welke RFC's onderdeel zijn van de ketentest. Hierbij is de volgende informatie aangegeven:

- RFC: het nummer van de betreffende RFC
- Titel: de titel van de RFC
- Onderdeel: de specifieke mutatie uit de RFC
- Berichtset: de berichten waarmee het betreffende onderdeel getest wordt
- Risico: inschatting van het risico op de keten dat de betreffende mutatie veroorzaakt
- Impact: inschatting van de impact op de keten wanneer het risico optreedt
- Aantal uit te voeren testen: het aantal unieke testen dat per onderdeel en berichtset met de ketenpartner wordt uitgevoerd
- Ketenpartner: de ketenpartner(s) waarmee de test uitgevoerd wordt
	- o In het geval van de zorgkantoren kan de concessiehouder de softwareleverancier mandateren om namens hem de ketentest uit te voeren. Indien meer concessiehouders dezelfde softwareleverancier mandateren volstaat het testen met één concessiehouder. Iedere afzonderlijke concessiehouder blijft verantwoordelijk voor de uitvoering van de ketentest en rapporteert aan het Zorginstituut

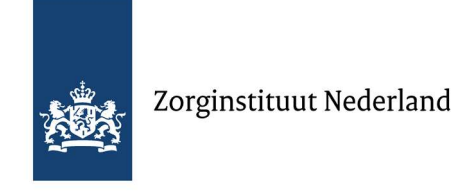

## 6.1 Centrum Indicatiestelling Zorg (CIZ)

Onderstaand overzicht toont de scope van de ketentest voor het Centrum Indicatiestelling Zorg (CIZ).

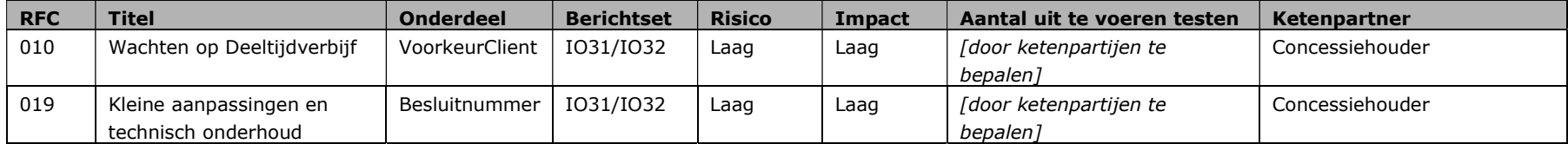

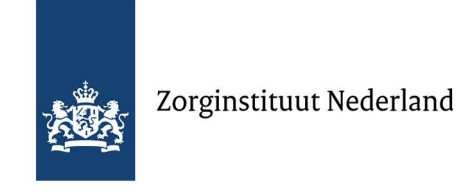

## 6.2 Centraal Administratie Kantoor (CAK)

Onderstaand overzicht toont de scope van de ketentest voor het Centraal Administratie Kantoor (CAK).

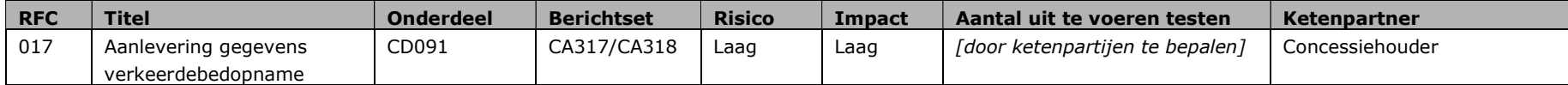

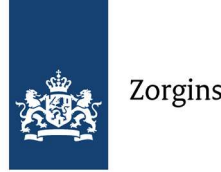

# Zorginstituut Nederland

## 6.3 Concessiehouders

Onderstaand overzicht toont de scope van de ketentest voor de concessiehouders.

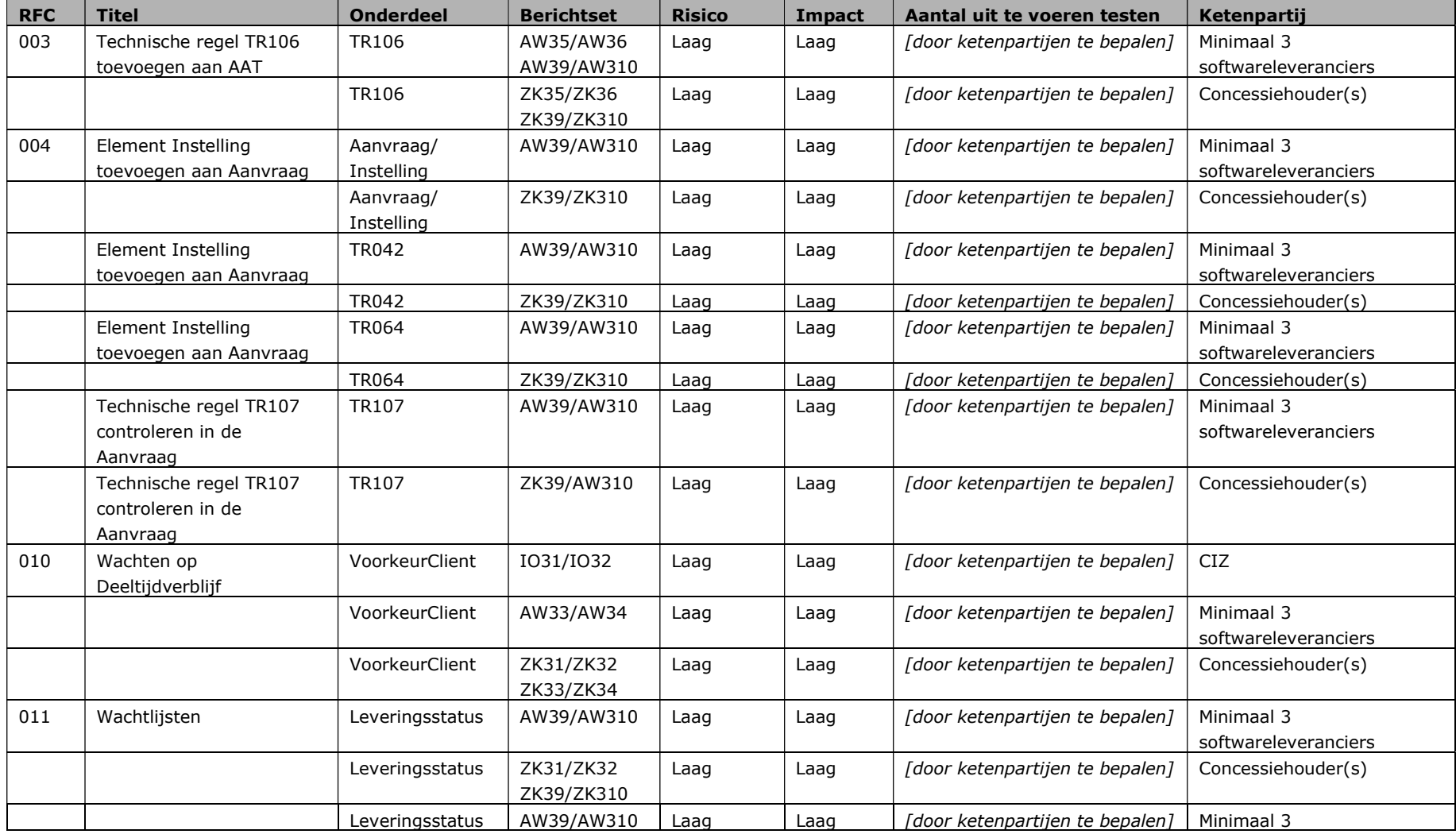

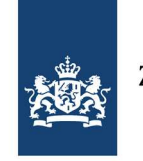

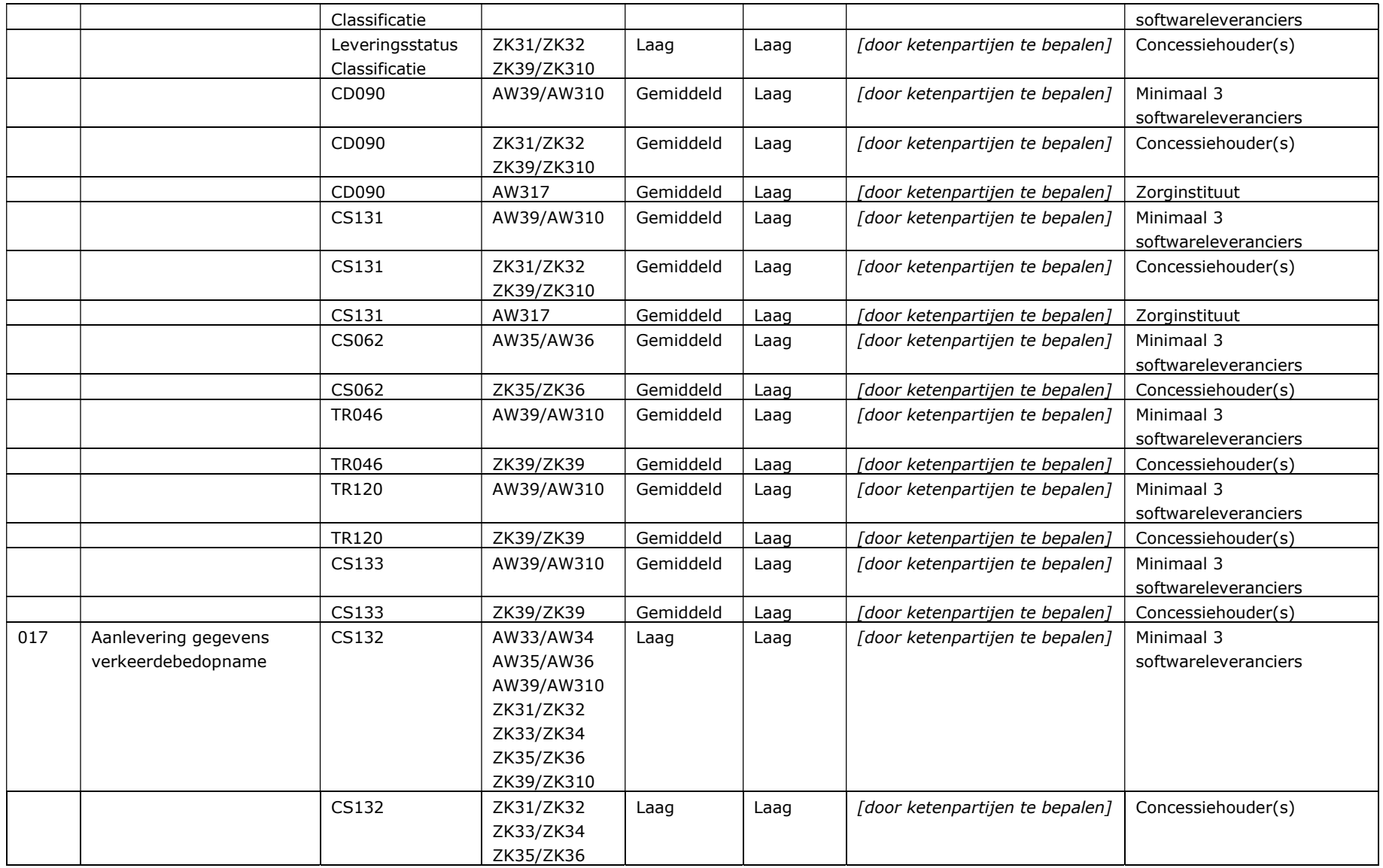

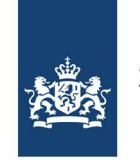

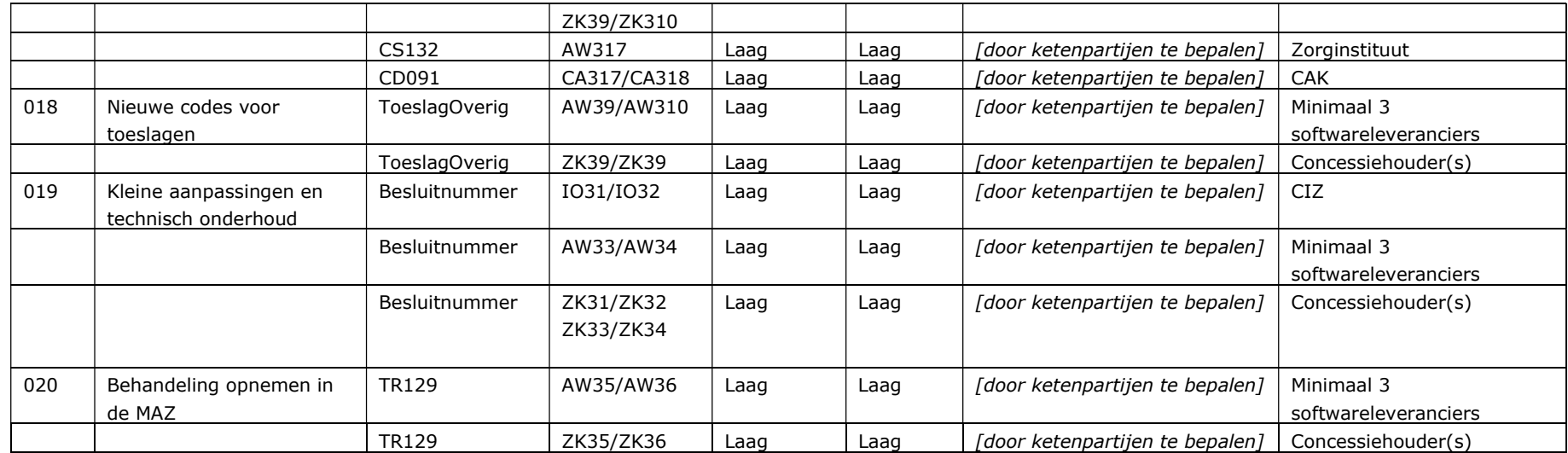

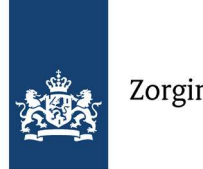

## 6.4 Softwareleveranciers van zorgaanbieders

Onderstaand overzicht toont de scope van de ketentest voor de (softwareleveranciers van) de zorgaanbieders.

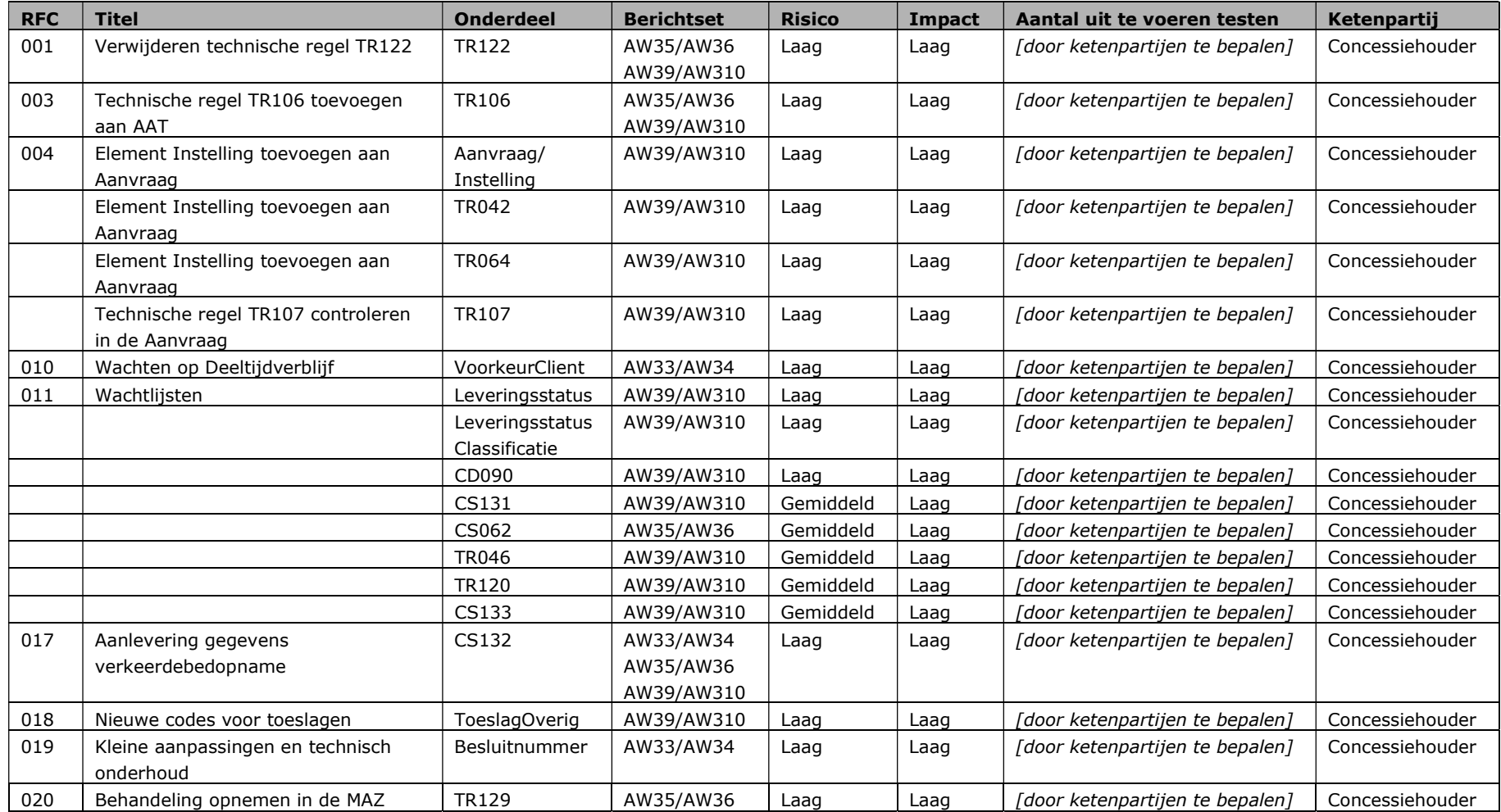

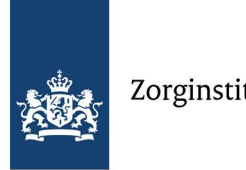

# Zorginstituut Nederland

#### 6.5 Zorginstituut Nederland

ZIN treedt alleen op als ontvangende partij van de AW317 en stuurt voor de ketentest geen bestanden uit. Het aanleveren van de AW317 verloopt via mail aan info@istandaarden.nl

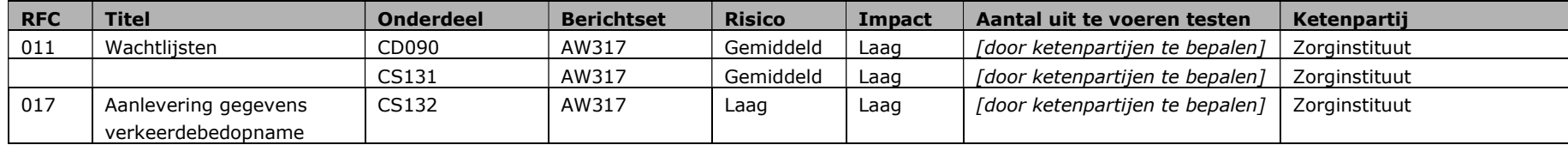

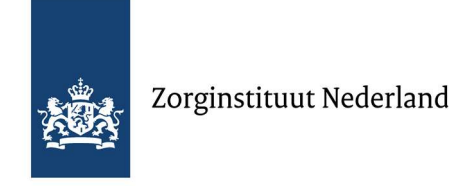

# 7 Testmatrix – keten

De testmatrix-keten is bedoeld om te controleren of de nieuwe iStandaard correct is geïmplementeerd. Hiervoor wordt een basisflow gevolgd die alle berichten van die iStandaard raakt.

In onderstaande tabel staat welke berichten er geraakt worden in welke RFC. Dit geeft een overzicht waaruit is af te lezen waar eventueel extra testcases toegevoegd moeten worden om de keten-regressietest volledig te maken.

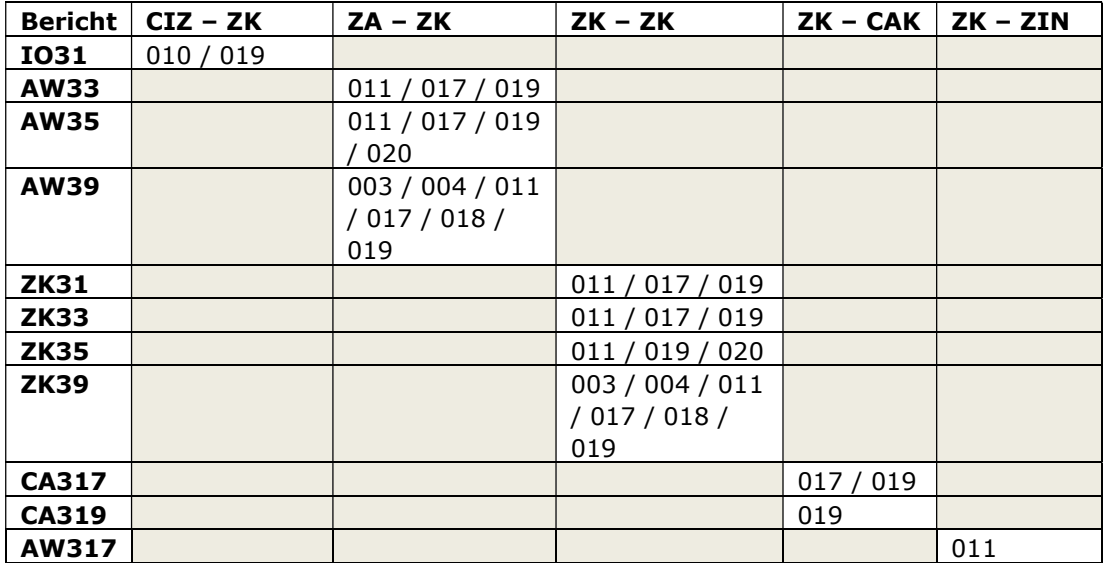

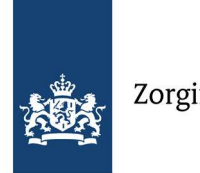

# 8 Een geslaagde ketentest

Een ketentest kan als geslaagd worden bestempeld wanneer voldaan is aan deze eisen:

- Het CIZ heeft tests uitgevoerd met de concessiehouders en het resultaat van de tests is positief. Er zijn geen blokkerende bevindingen geconstateerd, of geconstateerde bevindingen zijn verholpen, óf er zijn maatregelen genomen om te voorkomen dat andere ketenpartijen hinder ondervinden van de bevinding.
- Het CAK heeft tests uitgevoerd met de concessiehouders en het resultaat van de tests is positief. Er zijn geen blokkerende bevindingen geconstateerd, of geconstateerde bevindingen zijn verholpen, óf er zijn maatregelen genomen om te voorkomen dat andere ketenpartijen hinder ondervinden van de bevinding.
- De concessiehouder heeft tests uitgevoerd met het CIZ, met softwareleveranciers van zorgaanbieders, met het CAK, met andere concessiehouders en Zorginstituut Nederland. Het resultaat van deze tests is positief. Er zijn geen blokkerende bevindingen geconstateerd, of geconstateerde bevindingen zijn verholpen, óf er zijn maatregelen genomen om te voorkomen dat andere ketenpartijen hinder ondervinden van de bevinding.
- De softwareleveranciers van de zorgaanbieders hebben tests uitgevoerd met de concessiehouder(s). Het resultaat van deze tests is positief. Er zijn geen blokkerende bevindingen geconstateerd, of eventuele bevindingen zijn verholpen, óf er zijn maatregelen genomen om te voorkomen dat andere ketenpartijen hinder ondervinden van de bevinding.
- Het Zorginstituut heeft tests uitgevoerd met de concessiehouders. Het resultaat van deze tests is positief. Er zijn geen blokkerende bevindingen geconstateerd, of eventuele bevindingen zijn verholpen, óf er zijn maatregelen genomen.

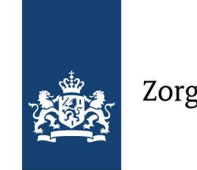

# 9 Testperiode

## 9.1 Planning

In onderstaande tabel staat welke stappen ketenpartijen / softwareleveranciers genomen moeten hebben op welke uiterste datum. Partijen moeten de genoemde datums en tijden in de planningstabel interpreteren als uiterlijke momenten.

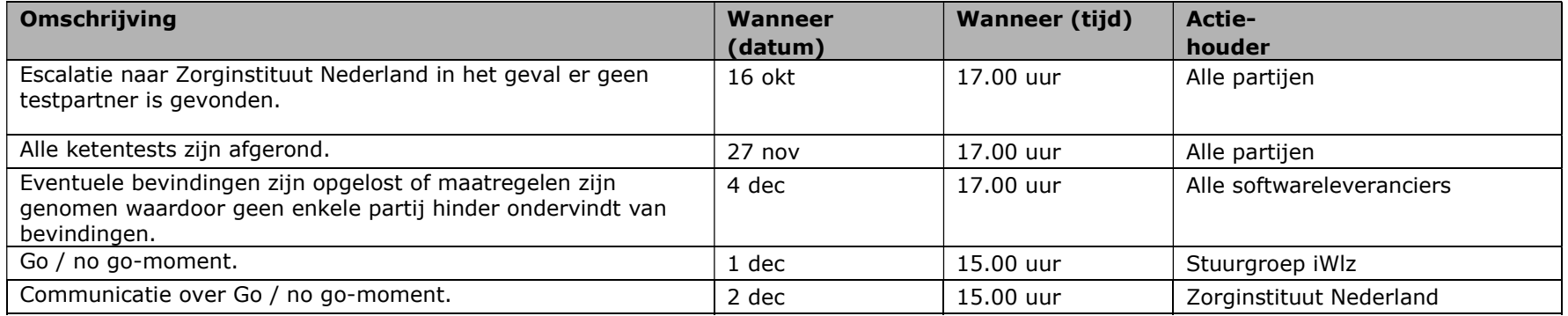

## 9.2 Vinden van een testpartner

Op het moment dat een ketenpartij of softwareleverancier problemen ondervindt bij het tijdig vinden van een testpartner moet hij dit uiterlijk op 16 oktober 2020 per e-mail (info@istandaarden.nl) melden aan Zorginstituut Nederland. Het Zorginstituut zal ondersteuning bieden bij het vinden van een geschikte testpartner.

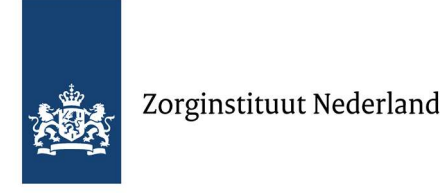

# 10 Go / no go-moment en escalatie

#### 10.1 Go / no go

Op 4 januari 2021 wordt iWlz 2.2 in gebruik genomen. In uitzonderlijke situaties kan de geplande invoering van een nieuwe release uitgesteld worden. Dat is van toepassing als door een ernstige verstoring van (delen van) de keten de continuïteit van zorglevering aan cliënten in gevaar komt. Hiervoor is de landelijke go/no go-beslissing ingevoerd. De Stuurgroep iWlz kan op basis van de resultaten van de landelijke ketentest iWlz 2.2 besluiten om de geplande invoering van de release uit te stellen. Als dit aan de orde is, wordt dit besluit op 1 december 2020 genomen.

Als een ketenpartij, gezien de resultaten van de landelijke ketentest, niet in staat is om bij de ingebruikname van iWlz 2.2 deel te nemen aan het berichtenverkeer, dan moet die partij in overleg met Zorginstituut Nederland noodmaatregelen treffen. Deze maatregelen zullen de landelijke invoering niet tegenhouden en hebben geen no go-beslissing tot gevolg.

#### 10.2 Escalatie

Wanneer de verschillende ketentests niet succesvol binnen het aangegeven tijdsframe kunnen worden afgerond, meldt de betreffende ketenpartij dit direct per e-mail – info@istandaarden.nl – aan Zorginstituut Nederland. In overleg met het Zorginstituut worden dan tijdelijke noodmaatregelen getroffen. In dat geval zoekt Zorginstituut Nederland samen met de betrokken partij naar een oplossing. Hierbij is het uitgangspunt dat de veroorzaker het probleem oplost. Escalaties worden, net als de resultaten van de uitgevoerde tests, gemeld aan de Stuurgroep iWlz.

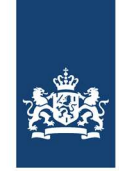

# 11 Bijlagen

## 11.1 Bijlage 1: BSN-range per softwareleverancier zorgkantoren

Uit de lijst beschikbare fictieve BSN-nummers is telkens een range van 100 nummers geselecteerd, met daar tussen vrije nummers.

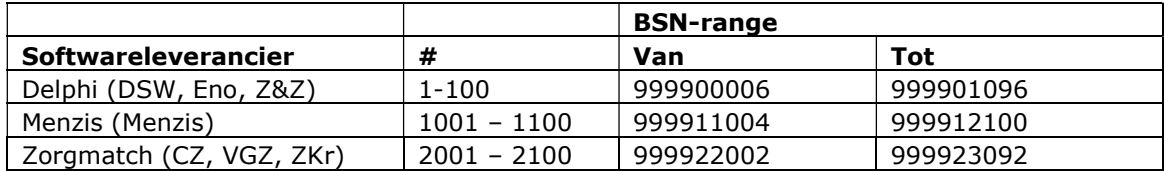

## 11.2 Bijlage 2: Volledige BSN-range

Zie excel-bestand: "Landelijk ketentestplan iWlz 2.2 - Bijlage 2: Lijst Fictieve BSNs"

## 11.3 Bijlage 3: Format Voortgangsrapportage Ketentest iWlz 2.2

Zie excel-bestand: "Landelijk ketentestplan iWlz 2.2 - Bijlage 3: Template Voortgangsrapportage"

## 11.4 Bijlage 4: Whitelisted postcodes per regio

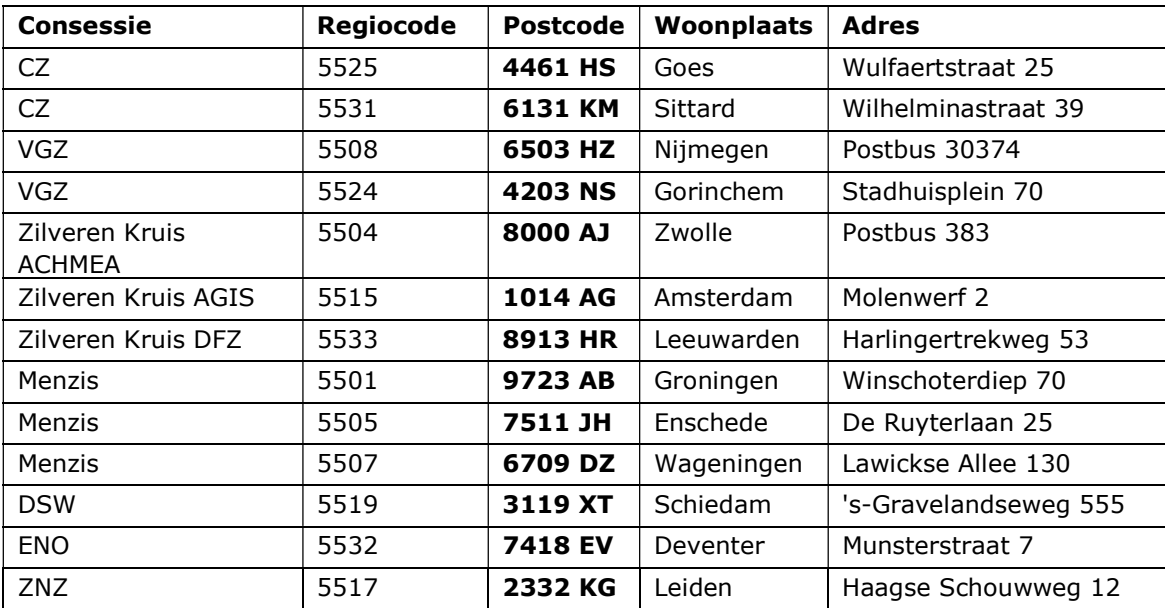